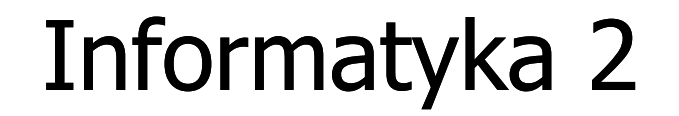

Politechnika Białostocka - Wydział Elektryczny Elektrotechnika, semestr III, studia stacjonarne I stopniaRok akademicki 2017/2018

Wykład nr 3 (23.10.2017)

dr inż. Jarosław Forenc

## Plan wykładu nr 3

- $\blacksquare$  Funkcje w języku C
	- $\Box$ ogólna struktura funkcji
	- $\Box$ argumenty i parametry funkcji, domyślne wartości parametrów
	- $\Box$ wskaźniki do funkcji
- $\mathcal{L}_{\text{max}}$ Prototypy funkcji, typy funkcji
- $\mathbf{r}$  Przekazywanie argumentów do funkcji
	- $\Box$ przez wartość i przez wskaźnik
	- $\Box$ przekazywanie wektorów, macierzy i struktur
- $\mathcal{L}^{\mathcal{L}}$  Pamięć a zmienne w programie
	- $\Box$ klasy pamięci zmiennych
	- $\Box$ struktura procesu w pamięci komputera, ramka stosu
- m. Programy wielomodułowe

#### Program w języku C

- $\mathcal{L}_{\mathcal{A}}$  Program w języku C składa się z funkcji i zmiennych
	- $\Box$ funkcje zawierają instrukcje wykonujące operacje
	- $\Box$ zmienne przechowują wartości

```
#include include
<stdio.h stdio.h> /* przek 
ątna kwadratu */#include <math.h>
int main(void)
{float a = 10.0f, d;
    d = a * sqrt(2.0f);
printf("Bok = %g, przekatna = %g\n",a,d);
    return 0;
} Bok = 10, przekatna = 14.1421
```
#### Program w języku C

- $\blacksquare$  Program w języku C składa się z funkcji i zmiennych
	- $\Box$ funkcje zawierają instrukcje wykonujące operacje
	- $\Box$ zmienne przechowują wartości

```
#include include
<stdio.h stdio.h> /* przek 
ątna kwadratu */#include <math.h>
int main(void)
int main(void)
{{float a = 10.0f, d;
      d = a * sqrt(2.0f);
printf("Bok = %g, przekatna = %g\n",a,d);
floata = 10.0f, d;d = a sqrt(2.0f);printf("Bok = %g, przekatna = %g\n",a,d);
      return 0;
 0;
}definicja funkcji
```
#### Program w języku C

- $\blacksquare$  Program w języku C składa się z funkcji i zmiennych
	- $\Box$ funkcje zawierają instrukcje wykonujące operacje
	- $\Box$ zmienne przechowują wartości

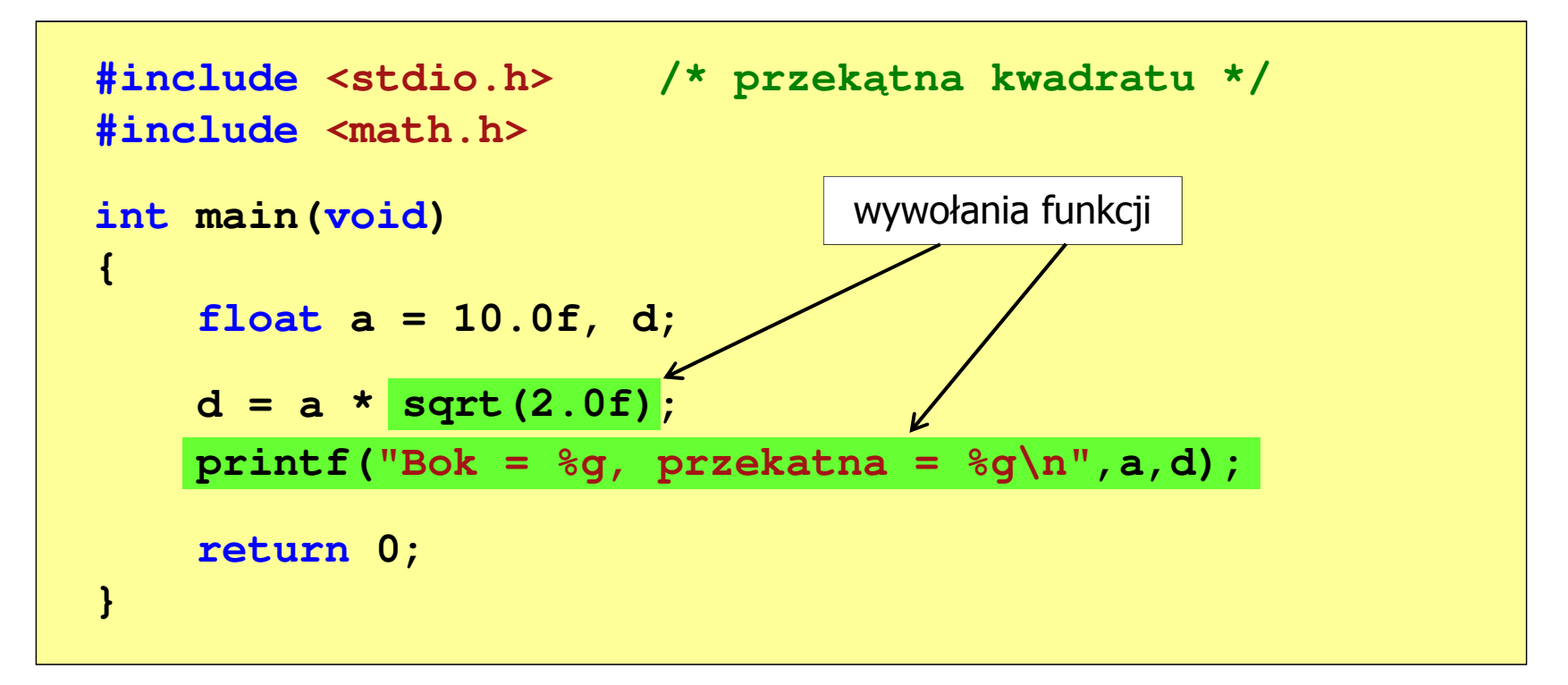

# Funkcje w języku C

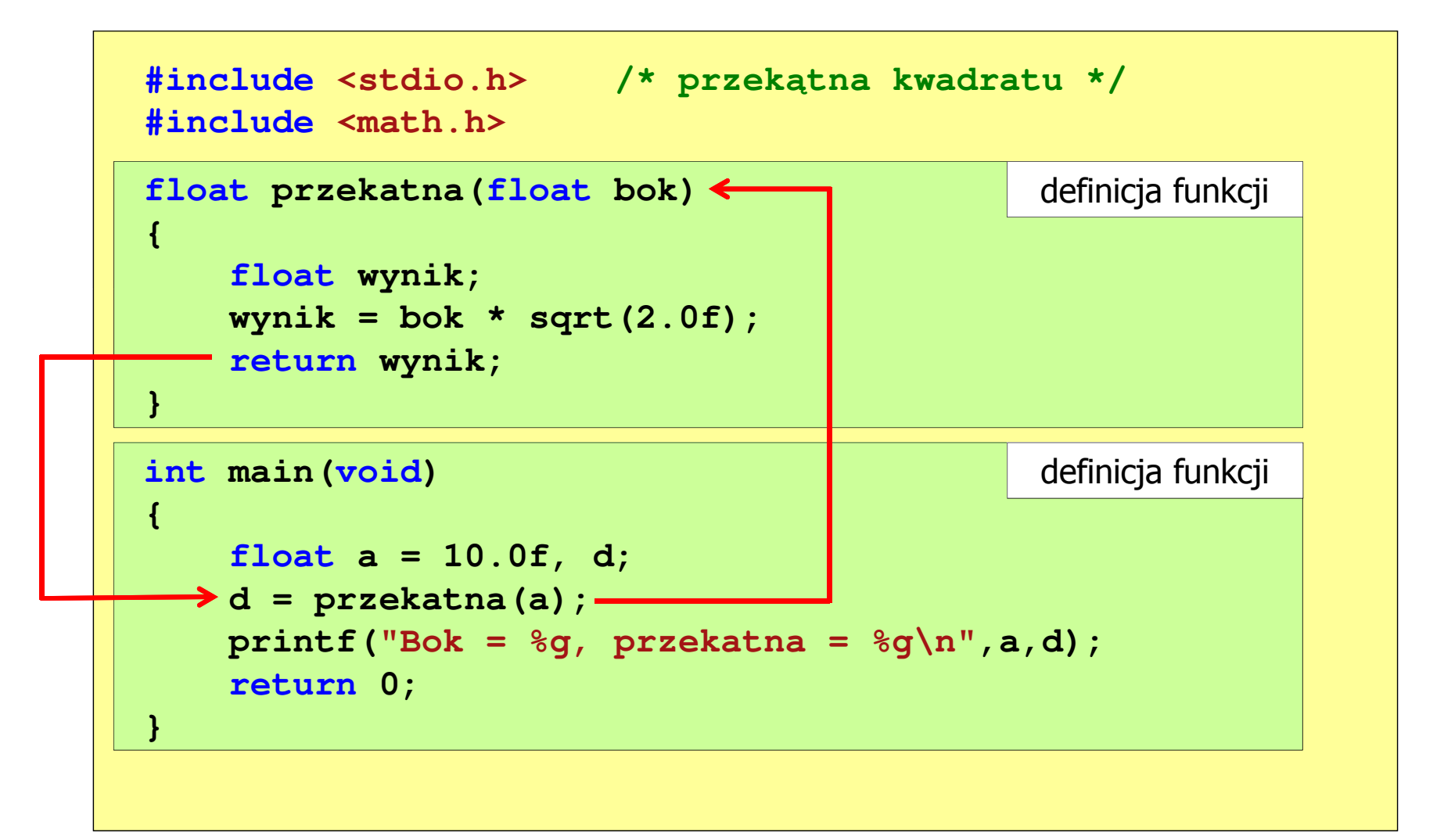

# Ogólna struktura funkcji w języku C

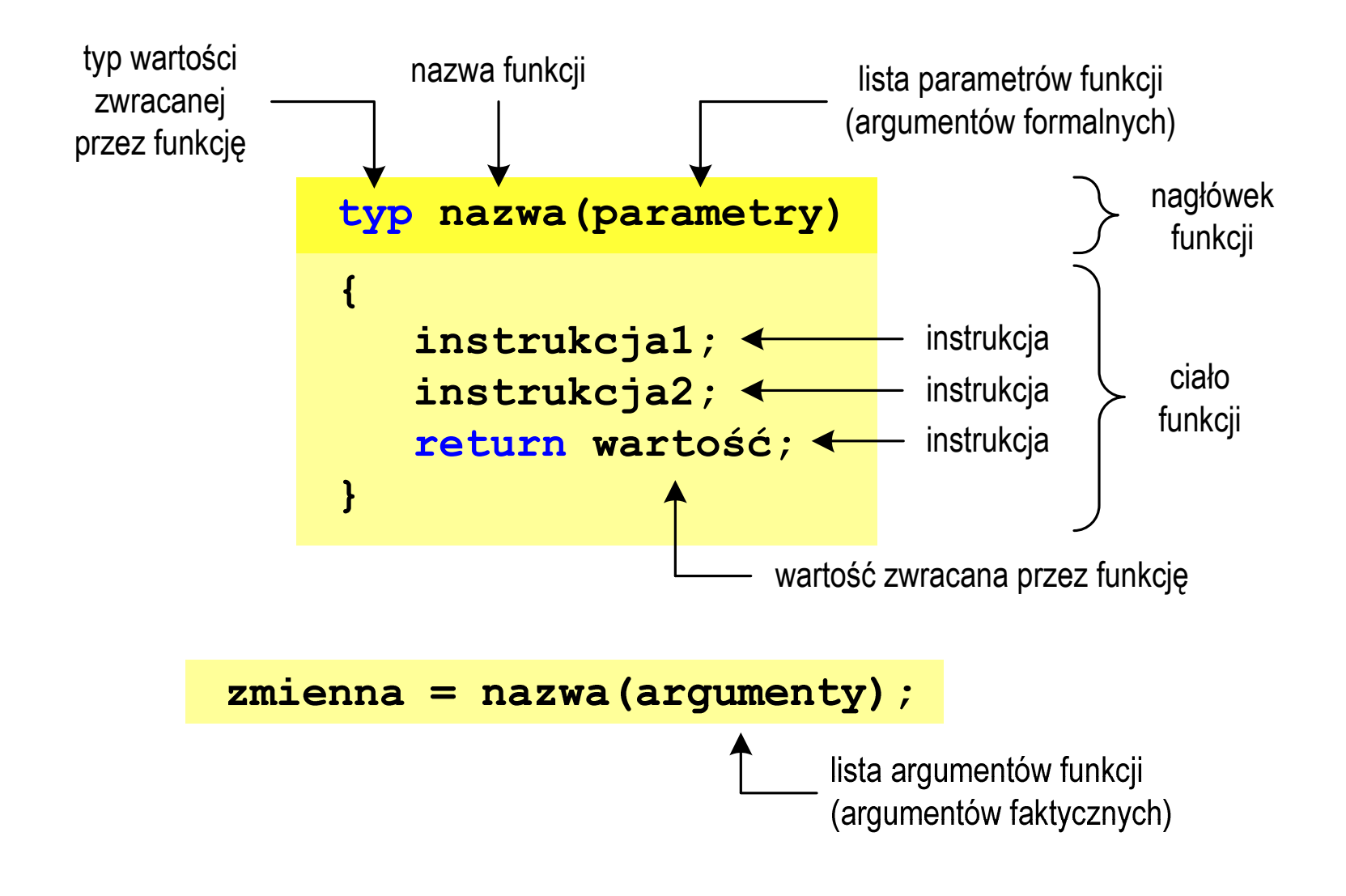

# Ogólna struktura funkcji w języku C

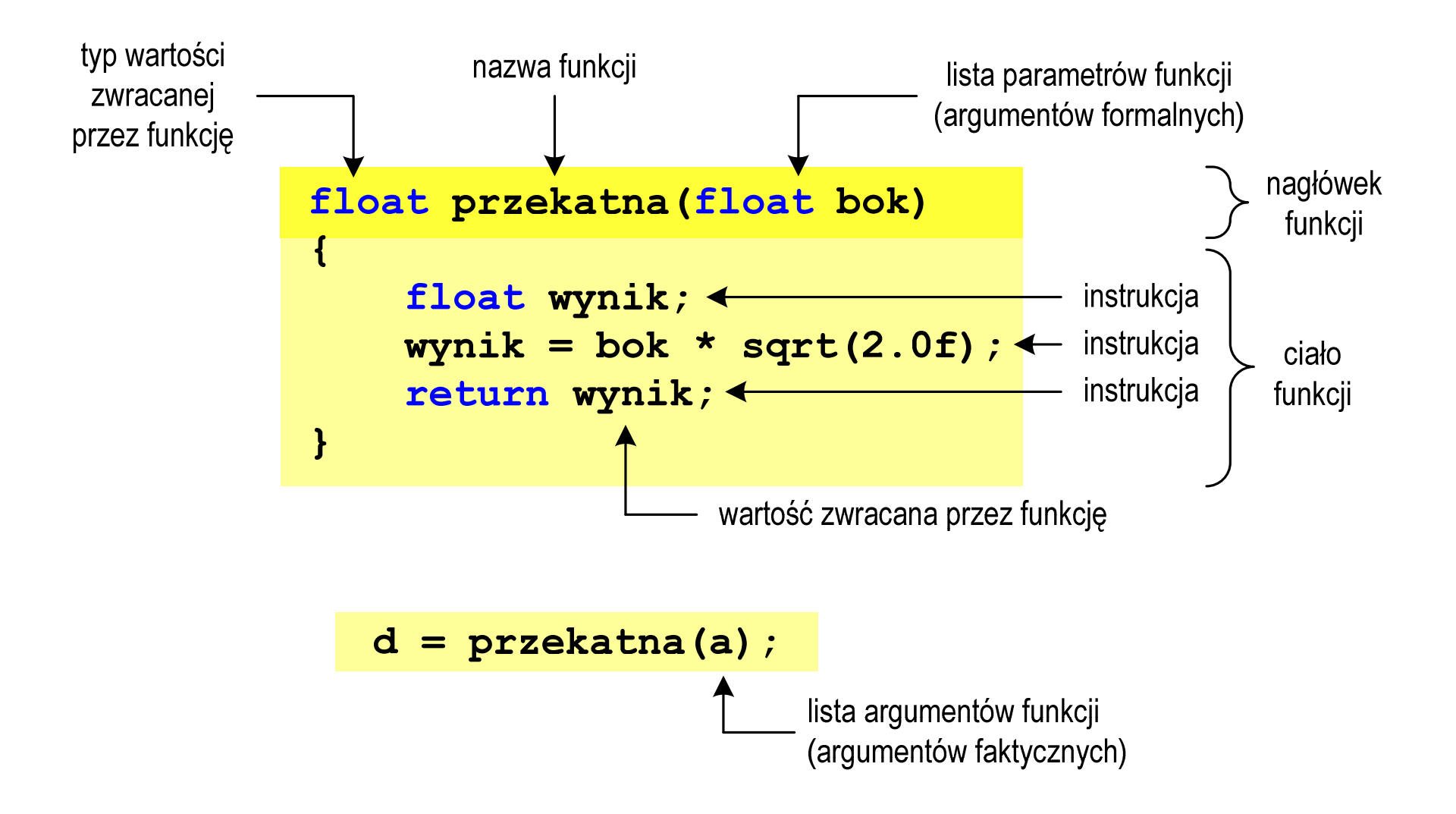

# Argumenty funkcji

**Contract**  Argumentami funkcji mogą być stałe liczbowe, zmienne, wyrażenia arytmetyczne, wywołania innych funkcji

```
d = przekatna(a);d = przekatna(10);d = przekatna(2*a+5);d = przekatna(sqrt(a)+15);
```
**The Contract of the Contract of the Contract of the Contract of the Contract of the Contract of the Contract of the Contract of the Contract of the Contract of the Contract of the Contract of the Contract of the Contract** Wywołanie funkcji może być argumentem innej funkcji

```
printf("Bok = %g, przekatna = %g\n",
                             a, przekatna(a));
```
# Parametry funkcji

 $\mathcal{L}_{\text{max}}$  Parametry funkcji traktowane są tak samo jak zmienne zadeklarowane w tej funkcji i zainicjalizowane wartościami argumentów wywołania

```
float przekatna(float bok)
{float wynik;
   wynik = bok * sqrt(2.0f);return wynik;
}
```
 $\mathcal{L}_{\mathcal{A}}$ Funkcję przekatna() można zapisać w prostszej postaci:

```
float przekatna(float bok)
{return bok * sqrt(2.0f);
}
```
## Parametry funkcji

- $\blacksquare$  Jeśli funkcja ma kilka parametrów, to dla każdego z nich podaje się:
	- $\Box$ typ parametru
	- $\Box$ nazwę parametru
- $\mathcal{L}_{\mathcal{A}}$ Parametry oddzielane są od siebie przecinkami

```
/* przekątna prostokąta */float przekatna(float a, float b)
{return sqrt(a*a+b*b);
}
```
## Parametry funkcji

 $\blacksquare$ W różnych funkcjach zmienne mogą mieć takie same nazwy

```
#include <stdio.h> /* przek
ątna prostokąta */#include <math.h>
float przekatna(float a, float b)
{return sqrt(a*a+b*b);
}int main(void)
{float a = 10.0f, b = 5.5f, d;
   d = przekatna(a,b);
printf("Przekatna prostokata = %g\n",d);
    return 0;
}
```
## Domyślne wartości parametrów funkcji

 $\mathcal{L}_{\text{max}}$ W definicji funkcji można jej parametrom nadać domyślne wartości

```
float przekatna(float a = 10, float b = 5.5f)
{return sqrt(a*a+b*b);
}
```
 $\mathcal{L}_{\mathcal{A}}$  W takim przypadku funkcję można wywołać z dwoma, jednym lub bez żadnych argumentów

**d = przekatna(a,b);**

**d = przekatna(a);**

**d = przekatna();**

 $\mathcal{L}(\mathcal{A})$  Brakujące argumenty zostaną zastąpione wartościami domyślnymi

# Domyślne wartości parametrów funkcji

- $\mathcal{L}^{\mathcal{A}}$ Nie wszystkie parametry muszą mieć podane domyślne wartości
- **Contract** Wartości muszą być podawane od prawej strony listy parametrów

```
float przekatna(float a, float b = 5.5f)
{return sqrt(a*a+b*b);
}
```
**The Contract of the Contract of the Contract of the Contract of the Contract of the Contract of the Contract o**  Powyższa funkcja może być wywołana z jednym lub dwoma argumentami

**d = przekatna(a,b);**

**d = przekatna(a);**

 Domyślne wartości parametrów mogą być podane w deklaracji <mark>lub</mark> w definicji funkcji

# Wartość zwracana przez funkcję

 $\mathcal{L}_{\mathcal{A}}$ Słowo kluczowe return może wystąpić w funkcji wiele razy

```
float ocena(int pkt)
{if (pkt>90) return 5.0f;
   if (pkt>80 && pkt<91) return 4.5f;
   if (pkt>70 && pkt<81) return 4.0f;
   if (pkt>60 && pkt<71) return 3.5f;
   if (pkt>50 && pkt<61) return 3.0f;
   if (pkt<51) return 2.0f;
}
```
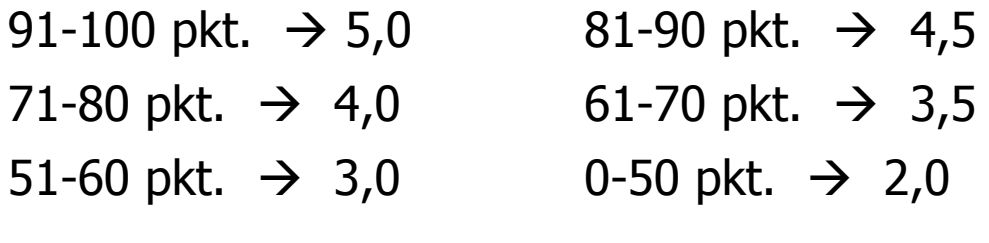

# Wskaźniki do funkcji

- $\mathcal{L}_{\mathcal{A}}$  Można deklarować wskaźniki do funkcji **typ (\*nazwa)(parametry);**
- $\mathcal{L}_{\mathcal{A}}$ Przykłady deklaracji funkcji i odpowiadającym im wskaźników

```
void foo();
int foo(double x);
void foo(char *x);
int *foo(int x,int y);
float *foo(void);
```

```
void (*fptr)();
int (*fptr)(double);
void (*fptr)(char *);
int *(*fptr)(int,int);float *(*fptr)(void);
```
#### Wywołanie funkcji przez wskaźnik

```
#include <stdio.h>
int suma(int x, int y)
{return x + y;}w = 15int main(void)
{int (*fptr)(int,int); // deklaracja wskaźnika do funkcji 
    int w;
    fptr = suma; // przypisanie wskaźnikowi adresu funkcji 
    w = fptr(5,10); // wywołanie funkcji przez wskaźnikprintf("w = %d\n",w);return 0;}
```
**The Co** Czy można zmienić kolejność definicji funkcji w kodzie programu?

```
#include <stdio.h> /* przek
ątna prostokąta */#include <math.h>
int main(void)
{definicja funkcjifloat a = 10.0f, b = 5.5f, d;
     d = przekatna(a,b);
printf("Przekatna prostokata = %g\n",d);
      return 0;
}float przekatna(float a, float b)
float przekatna(float a, b){returnsqrt(a*a+b*b);}definicja funkcji
{return sqrt(a*a+b*b);
}{<br>
float a = 10.0f, b = 5.5f, d;<br>
d = przekatna(a,b);<br>
printf("Przekatna prostokata = %g\n",d);<br>
return 0;<br>
}
```
 $\mathcal{L}_{\text{max}}$ Czy można zmienić kolejność definicji funkcji w kodzie programu?

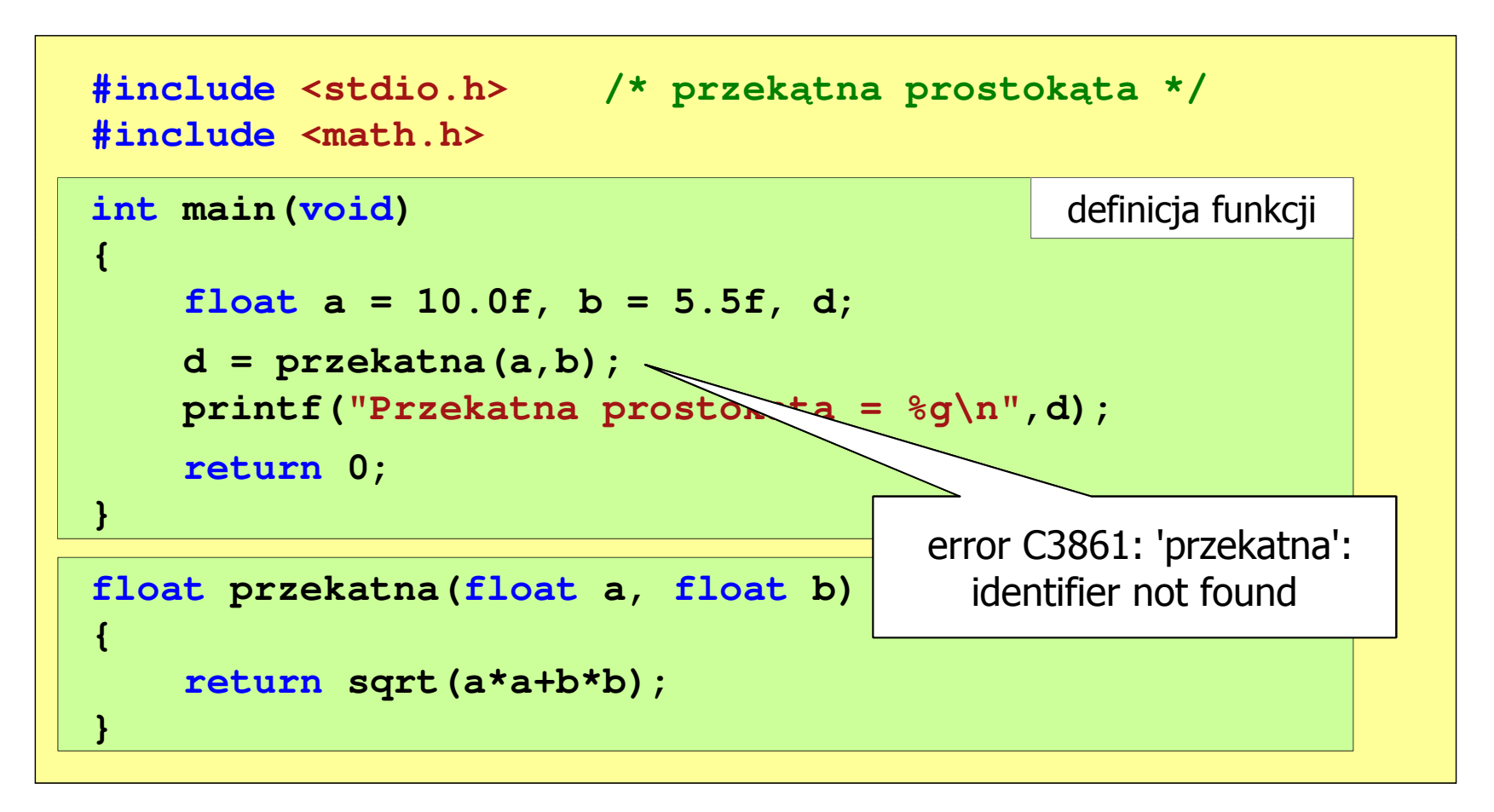

```
#include <stdio.h> /* przek
ątna prostokąta */#include <math.h>
float przekatna(float a, float b);
floatprzekatna(floata, floatb);int main(void) definicja funkcji
                                                   prototyp funkcji
{float a = 10.0f, b = 5.5f, d;
    d = przekatna(a,b);
printf("Przekatna prostokata = %g\n",d);
    return 0;
}float przekatna(float a, float b)
float przekatna(float b)returnsqrt(a*a+b*b);definicja funkcji
{return sqrt(a*a+b*b);
}
```
 $\mathcal{L}_{\mathrm{eff}}$ Prototyp funkcji jest to jej nagłówek zakończony średnikiem

```
float przekatna(float a, float b);
```
- **Contract**  Inne określenia prototypu funkcji:
	- $\Box$ deklaracja funkcji
	- $\Box$ zapowiedź funkcji
- $\mathcal{L}_{\text{max}}$  Dzięki prototypowi kompilator sprawdza w wywołaniu funkcji:
	- $\Box$ nazwę funkcji
	- $\Box$ liczbę i typ argumentów
	- $\Box$ typ zwracanej wartości

```
d = przekatna(a,b);
```
**Contract** Nazwy parametrów nie mają znaczenia i mogą być pominięte:

```
float przekatna(float, float);
```
 $\blacksquare$  W przypadku umieszczenia prototypu funkcji i pominięcia jej definicji błąd wystąpi nie na etapie kompilacji, ale łączenia (linkowania)

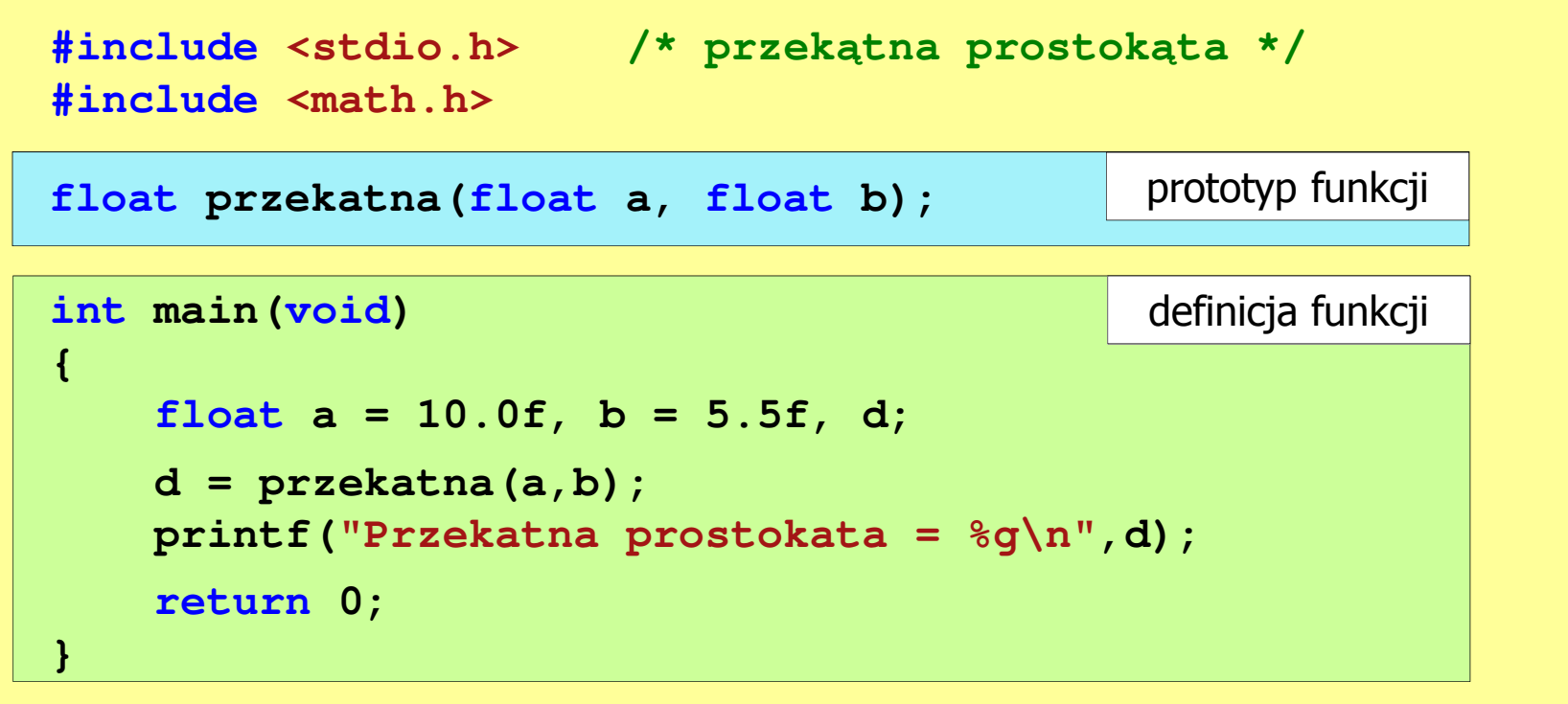

 $\mathcal{L}_{\mathrm{eff}}$  W przypadku umieszczenia prototypu funkcji i pominięcia jej definicji błąd wystąpi nie na etapie kompilacji, ale łączenia (linkowania)

1>Compiling...1>test.cpp 1>Compiling manifest to resources...1>Microsoft (R) Windows (R) Resource Compiler Version 6.0.5724.0 1>Copyright (C) Microsoft Corporation. All rights reserved.1>Linking...1>test.obj : error LNK2019: unresolved external symbol "float \_\_cdecl przekatna(float,float)" (?przekatna@@YAMMM@Z) referenced in function \_main1>D:\test\Debug\test.exe : fatal error LNK1120: 1 unresolved externals

# Typy funkcji (1)

- **Contract**  Dotychczas prezentowane funkcje miały argumenty i zwracały wartości
- $\mathcal{L}_{\mathcal{A}}$ Struktura i wywołanie takiej funkcji ma następującą postać

```
typ nazwa(parametry) typ{instrukcje;
return wartość;
}
```

```
 zm;
zm = nazwa(argumenty);
```
 $\mathcal{L}_{\mathcal{A}}$  Można zdefiniować także funkcje, które nie mają argumentów i/lub nie zwracają żadnej wartości

# Typy funkcji (2)

- $\mathcal{L}_{\text{max}}$  Funkcja bez argumentów i nie zwracająca wartości:
	- $\Box$ w nagłówku funkcji, typ zwracanej wartości to void
	- $\Box$ zamiast parametrów, podaje się słowo void lub nie wpisuje się nic
	- $\Box$ jeśli występuje return, to nie może po nim znajdować się żadna wartość
	- $\Box$  jeśli return nie występuje, to funkcja kończy się po wykonaniu wszystkich instrukcji
- **The Contract of the Contract of the Contract of the Contract of the Contract of the Contract of the Contract o** Struktura funkcji:

```
void nazwa(void)
{instrukcje;return;}
```

```
void nazwa()
{instrukcje;return;}
```
# Typy funkcji (2)

- **Contract**  Funkcja bez argumentów i nie zwracająca wartości:
	- $\Box$ w nagłówku funkcji, typ zwracanej wartości to void
	- $\Box$ zamiast parametrów, podaje się słowo void lub nie wpisuje się nic
	- $\Box$ jeśli występuje return, to nie może po nim znajdować się żadna wartość
	- $\Box$  jeśli return nie występuje, to funkcja kończy się po wykonaniu wszystkich instrukcji
- m. Struktura funkcji:

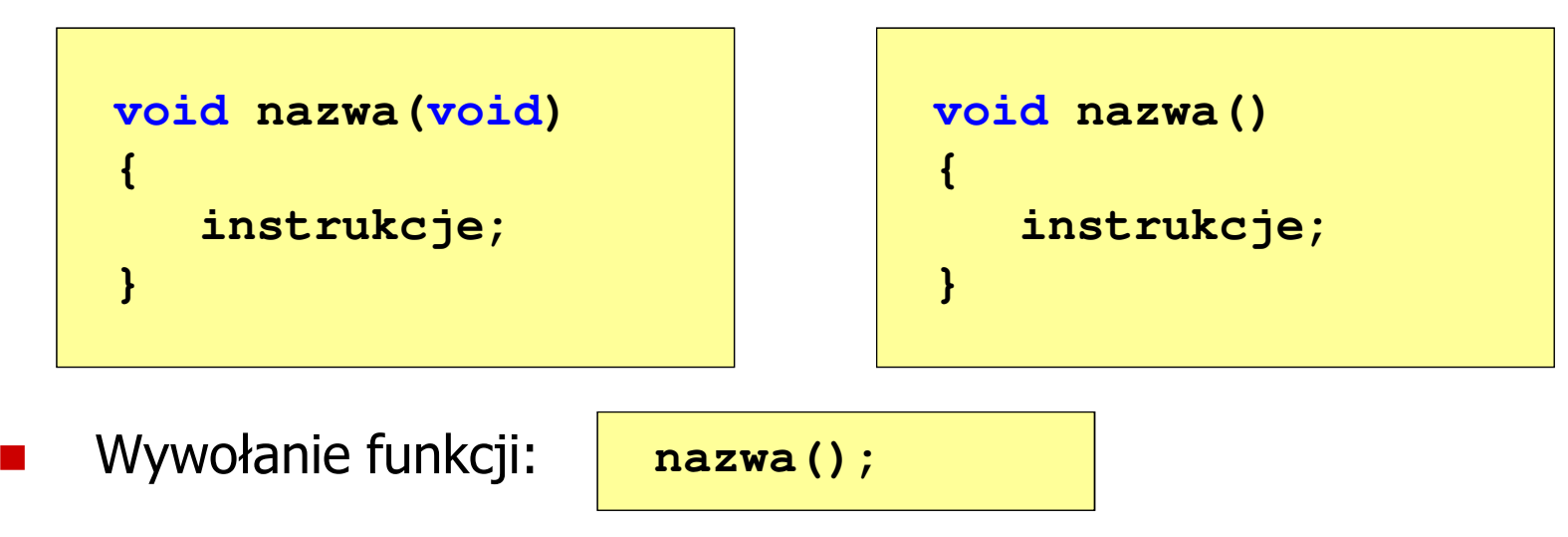

**---------------------------**

## Typy funkcji (2) - przykład

```
#include <stdio.h>
void drukuj_linie(void)
{printf("---------------------------\n");}int main(void)
{drukuj_linie();
printf("Funkcje nie sa trudne!\n");
   drukuj_linie();return 0;}Funkcje nie sa trudne!
```
# Typy funkcji (3)

- **Contract**  Funkcja z argumentami i nie zwracająca wartości:
	- $\Box$ w nagłówku funkcji, typ zwracanej wartości to void
	- $\Box$ jeśli występuje return, to nie może po nim znajdować się żadna wartość
	- $\Box$  jeśli return nie występuje, to funkcja kończy się po wykonaniu wszystkich instrukcji
- × Struktura funkcji:

```
void nazwa(parametry)
{instrukcje;return;}
```

```
void nazwa(parametry)
{instrukcje;}
```
× Wywołanie funkcji:

**nazwa(argumenty);**

# Typy funkcji (3) - przykład

```
#include <stdio.h>
void drukuj_dane(char *imie, char *nazwisko, int wiek)
{printf("Imie: %s\n",imie);
printf("Nazwisko: % "Nazwisko: 
s\n",nazwisko ,nazwisko);

printf("Wiek: %d\n",wiek);
printf("Rok urodzenia: %d\n\n",2017-wiek);}int main(void)
{drukuj_dane("Jan","Kowalski",23);
drukuj_dane("Barbara","Nowak",28);return 0;}
```
Kowalski

**Imie: Barbara**

1994

1989

#### Typy funkcji (3) - przykład

```
#include <stdio.h>
void drukuj_dane(char *imie, char *nazwisko, int wiek)
{printf("Imie:
   printf("Nazwisko: %\mathsf{Time}:
                               Imie: JanNazwisko:Wiek: 23Rok urodzenia:
   printf("Wiek: \begin{array}{c|c} \n\end{array} Nazwisko: Nowak
   printf("Rok urodzenia:
}int main(void)
{drukuj_dane("Jan","Kowalski",23);
drukuj_dane("Barbara","Nowak",28);Nazwisko:Wiek: 28Rok urodzenia:
```
**return 0;**

**}**

# Typy funkcji (4)

- $\blacksquare$  Funkcja bez argumentów i zwracająca wartość:
	- $\Box$ zamiast parametrów, podaje się słowo void lub nie wpisuje się nic
	- $\Box$ typ zwracanej wartości musi być zgodny z typem w nagłówku funkcji
- $\mathcal{L}_{\mathcal{A}}$ Struktura funkcji:

```
typ nazwa(void)
{instrukcje;
return wartość;
}
```

```
typ nazwa()
{instrukcje;
return wartość;
}
```
m. Wywołanie funkcji:

**typ zm;**  $zm = \texttt{maxwa}()$ ;

#### Typy funkcji (4) - przykład

```
#include <stdio.h>
int liczba_sekund_rok(void)
{return (365 * 24 * 60 * 60);W roku jest: 31536000 sekund}int main(void)
{int wynik;
   wynik = liczba_sekund_rok();
printf("W roku jest: %d sekund\n",wynik); return 0;}
```
# Przekazywanie argumentów do funkcji

- **Contract**  Przekazywanie argumentów przez wartość:
	- $\Box$  po wywołaniu funkcji tworzone są lokalne kopie zmiennych skojarzonych z jej argumentami
	- $\Box$ w funkcji widoczne są one pod postacią parametrów funkcji
	- $\Box$  parametry te mogą być traktowane jak lokalne zmienne, którym przypisano początkową wartość
- **The Contract of the Contract of the Contract of the Contract of the Contract of the Contract of the Contract o**  Przekazywanie argumentów przez wskaźnik:
	- $\Box$  do funkcji przekazywane są adresy zmiennych będących jej argumentami
	- $\Box$  wszystkie operacje wykonywane w funkcji na takich argumentach będą odnosiły się do zmiennych z funkcji wywołującej

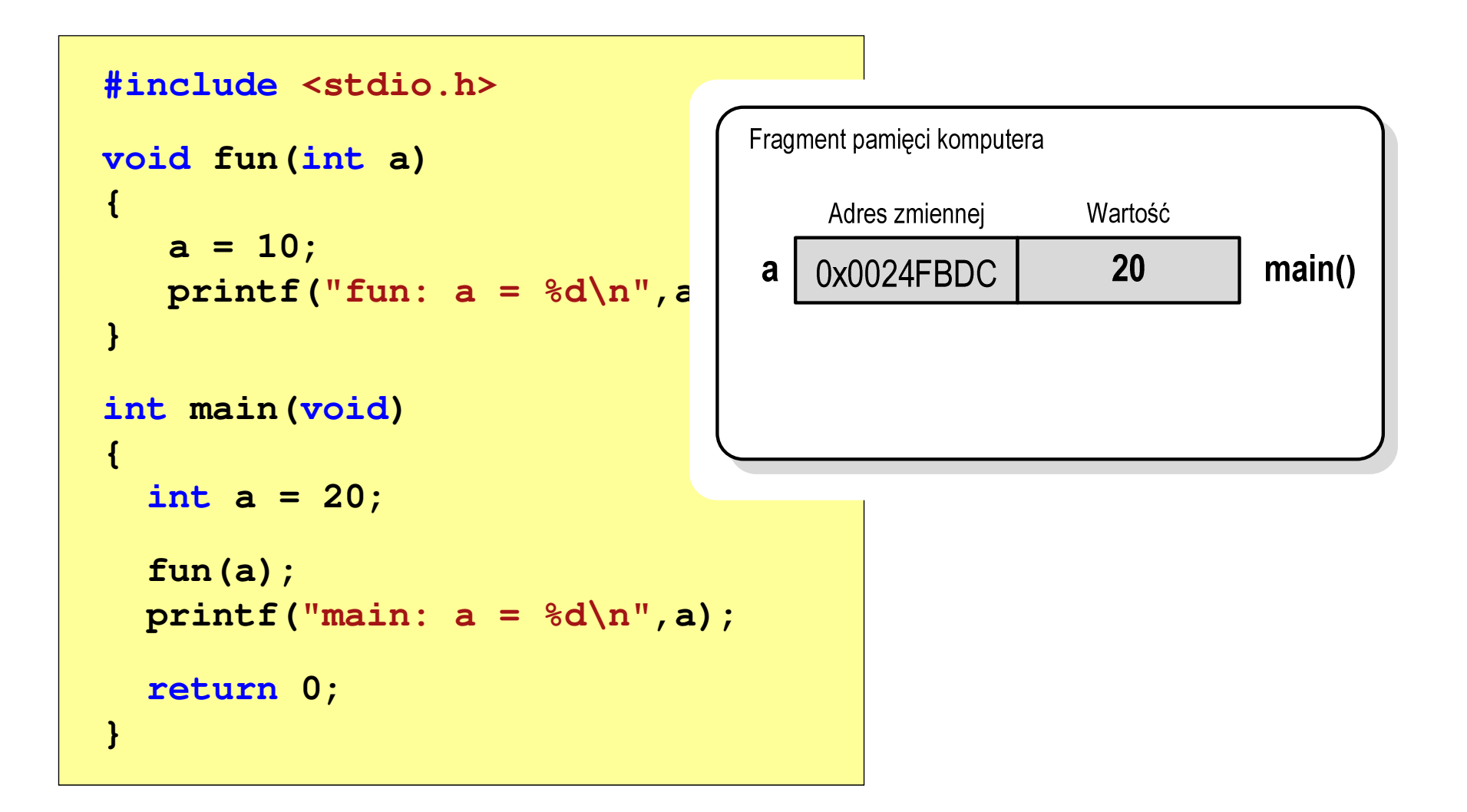

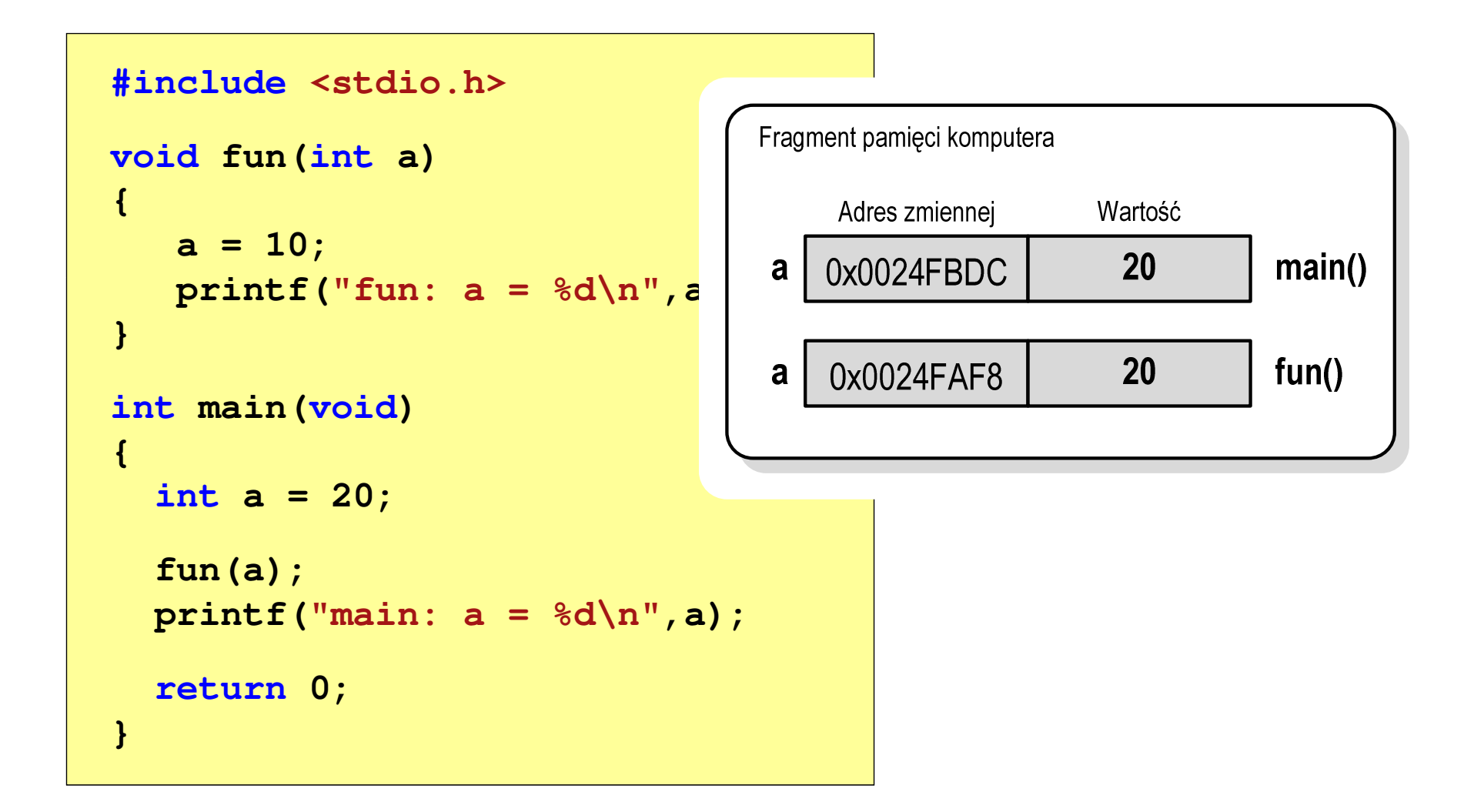

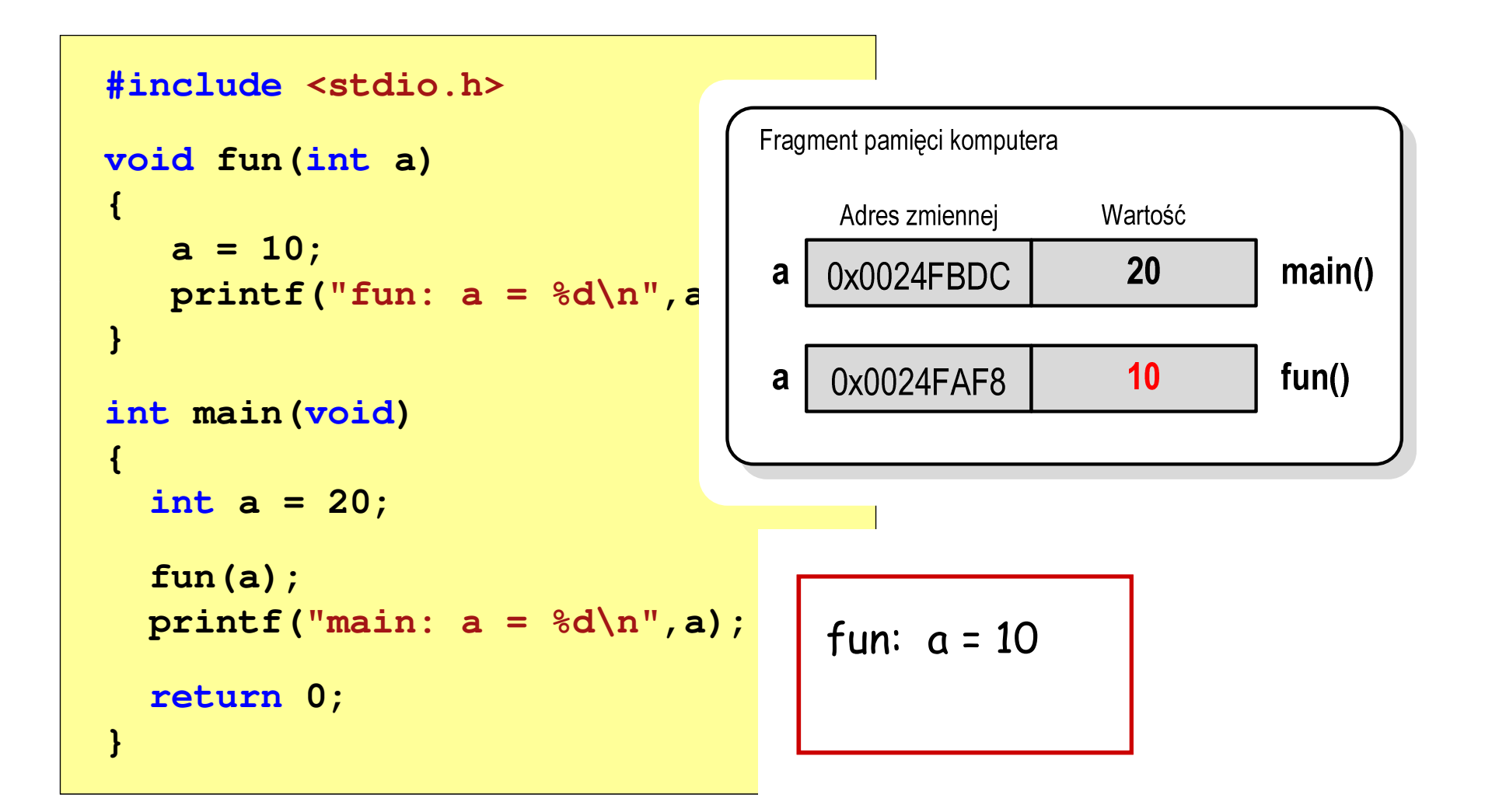

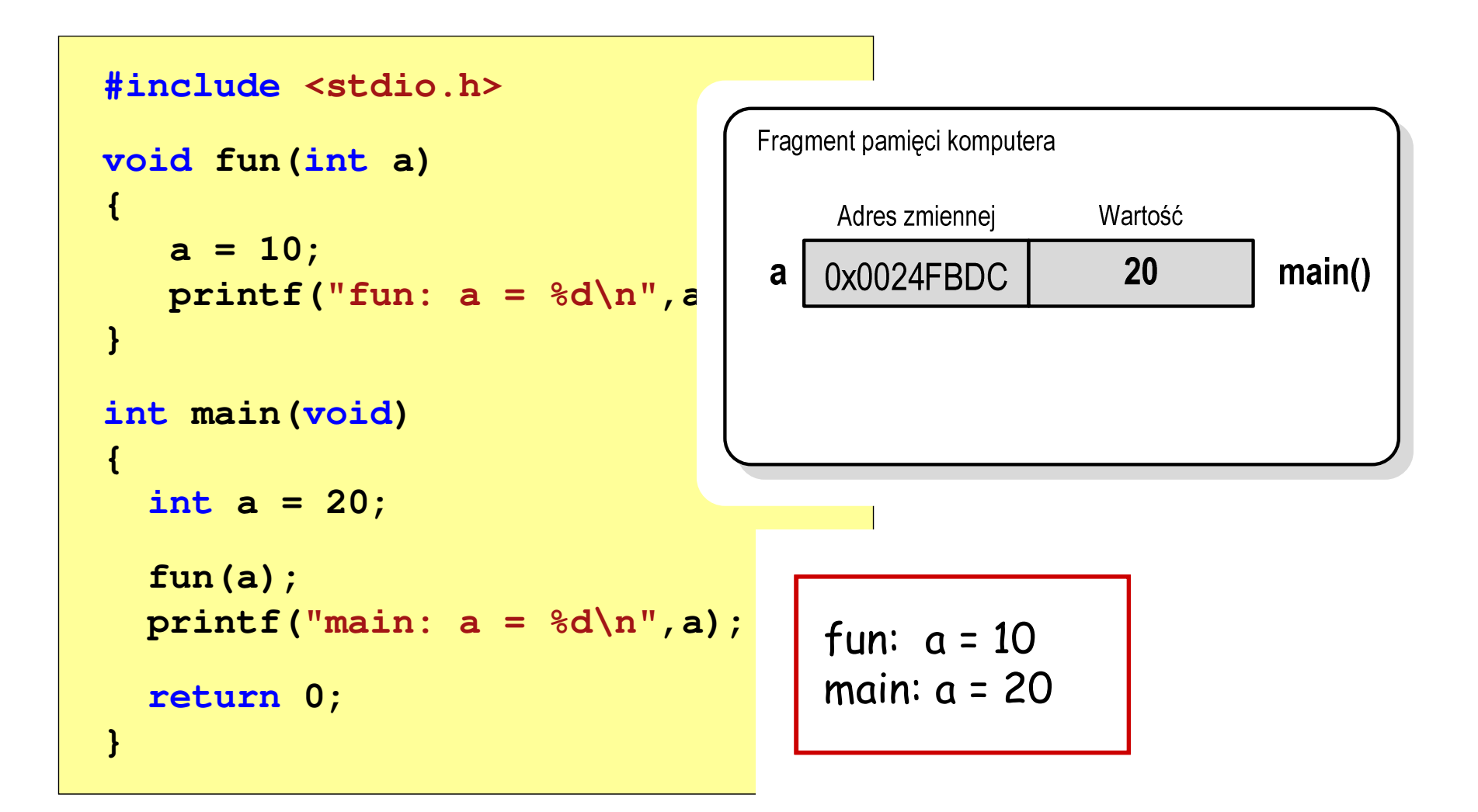

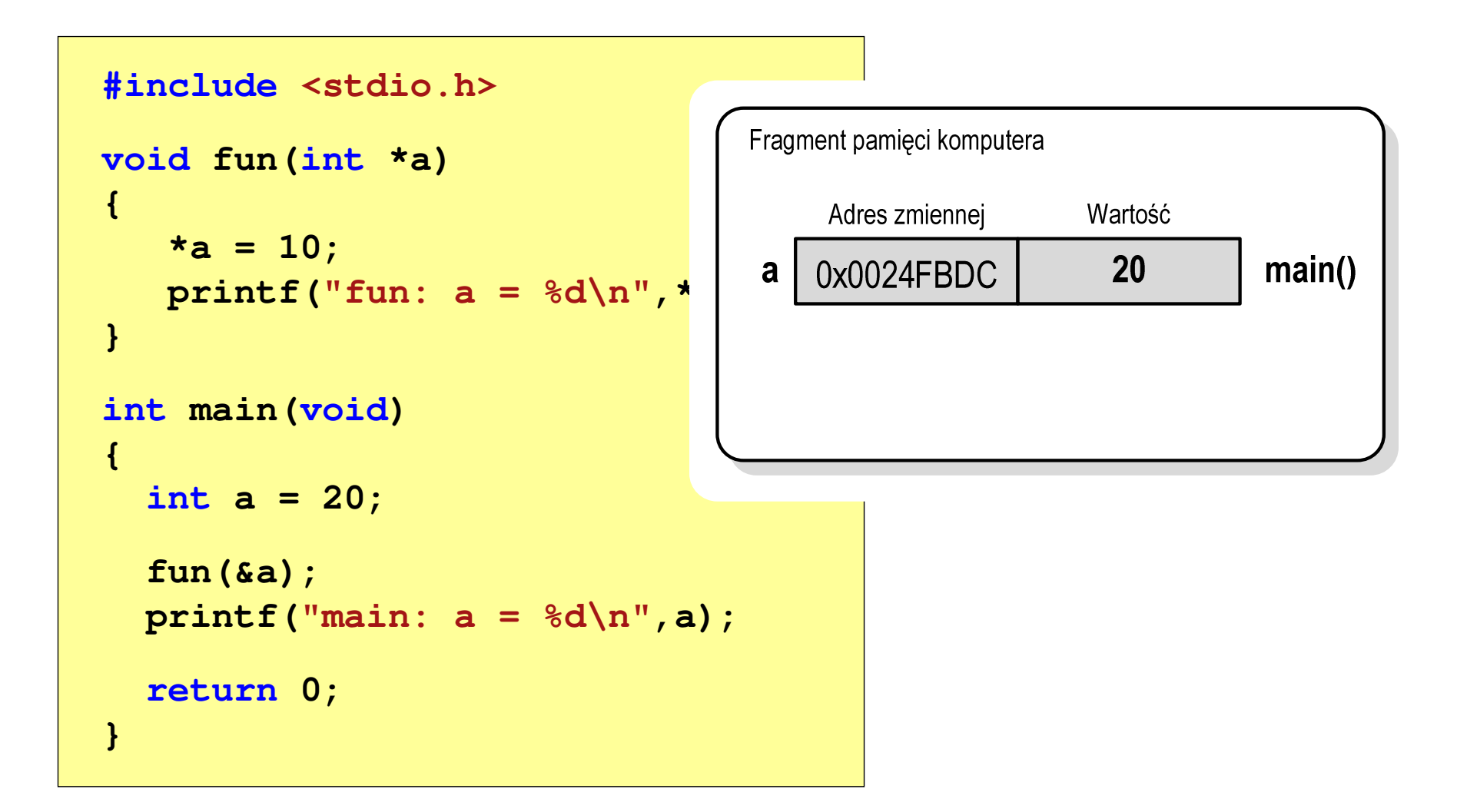

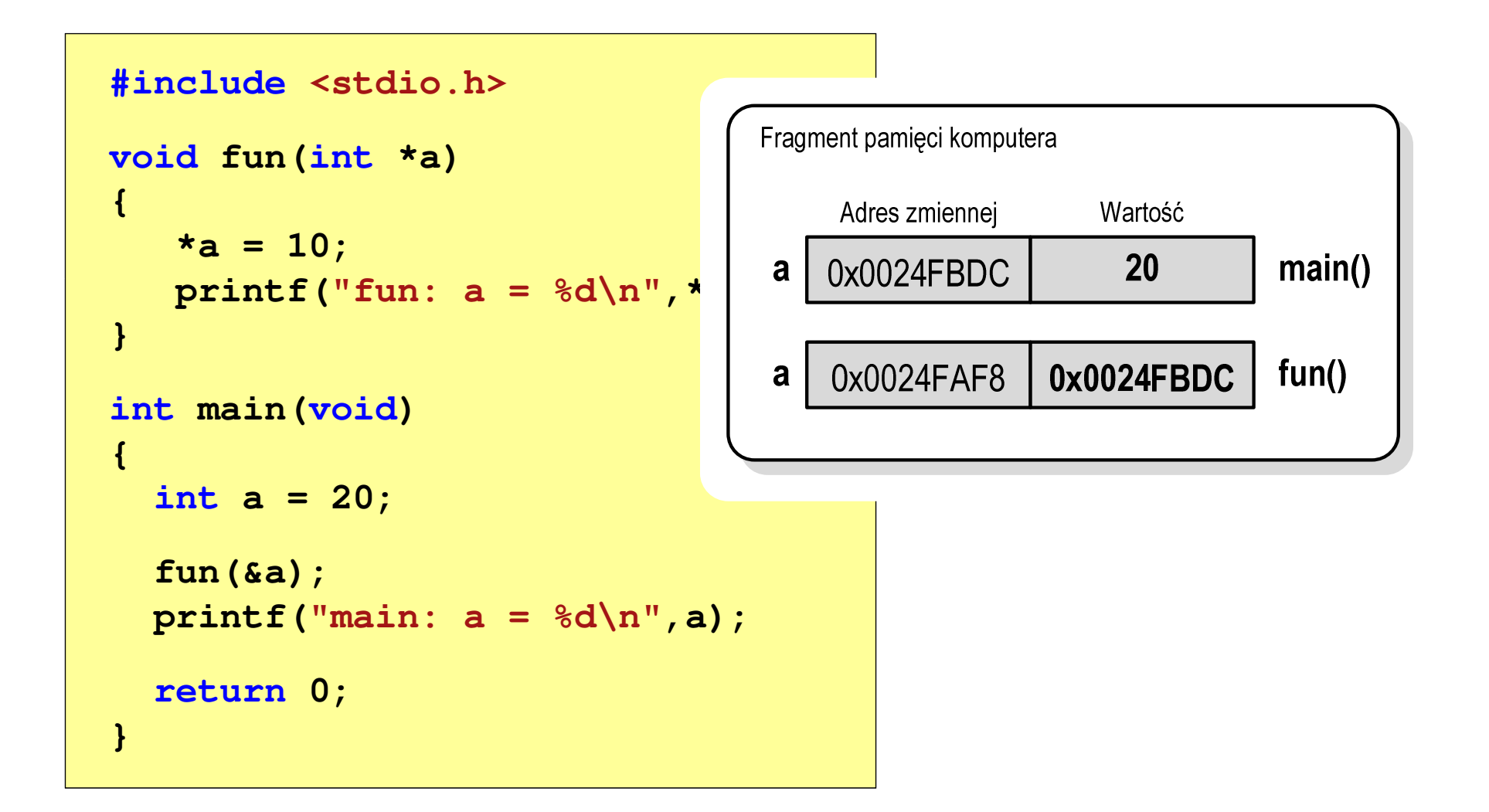

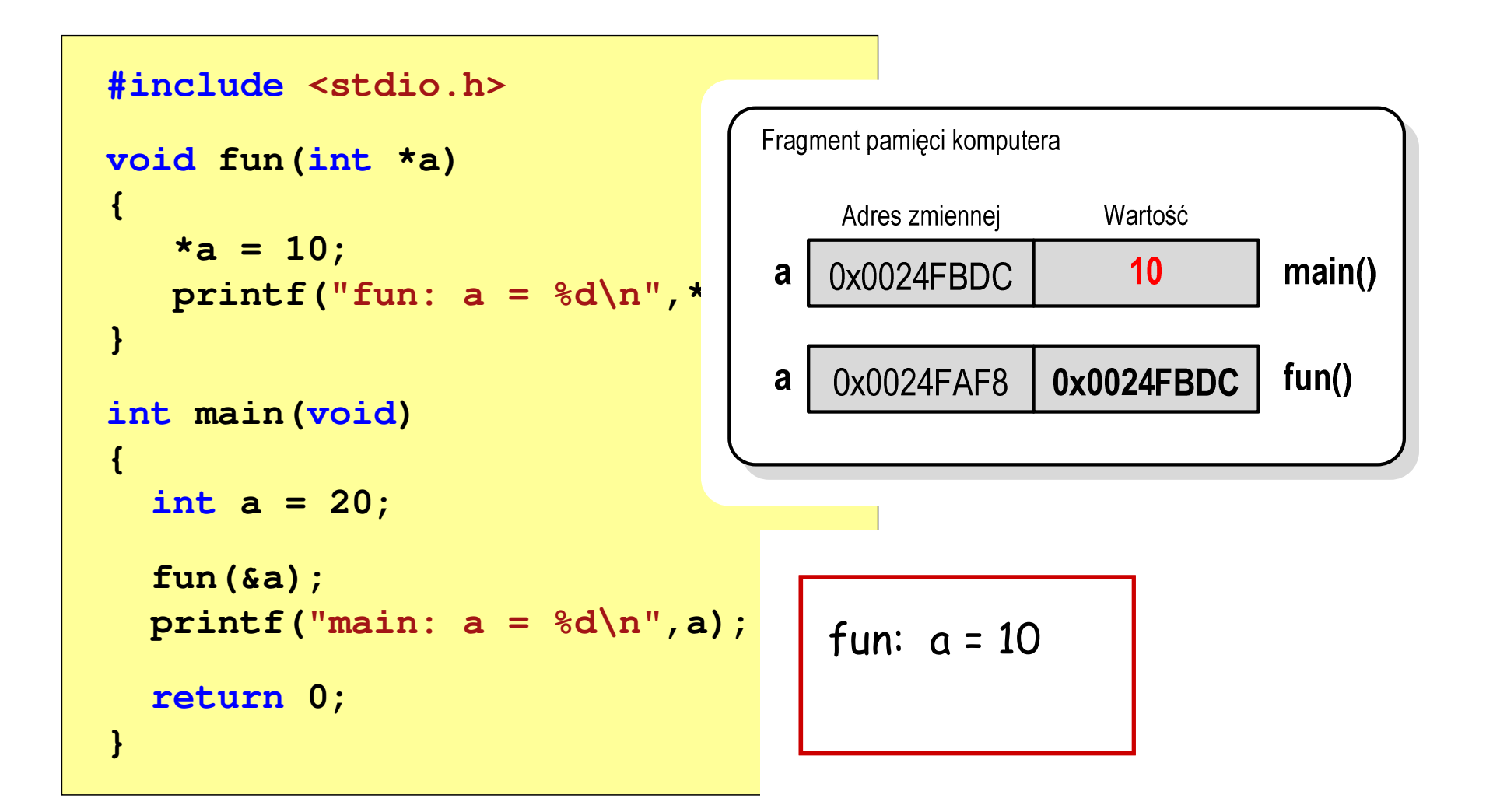

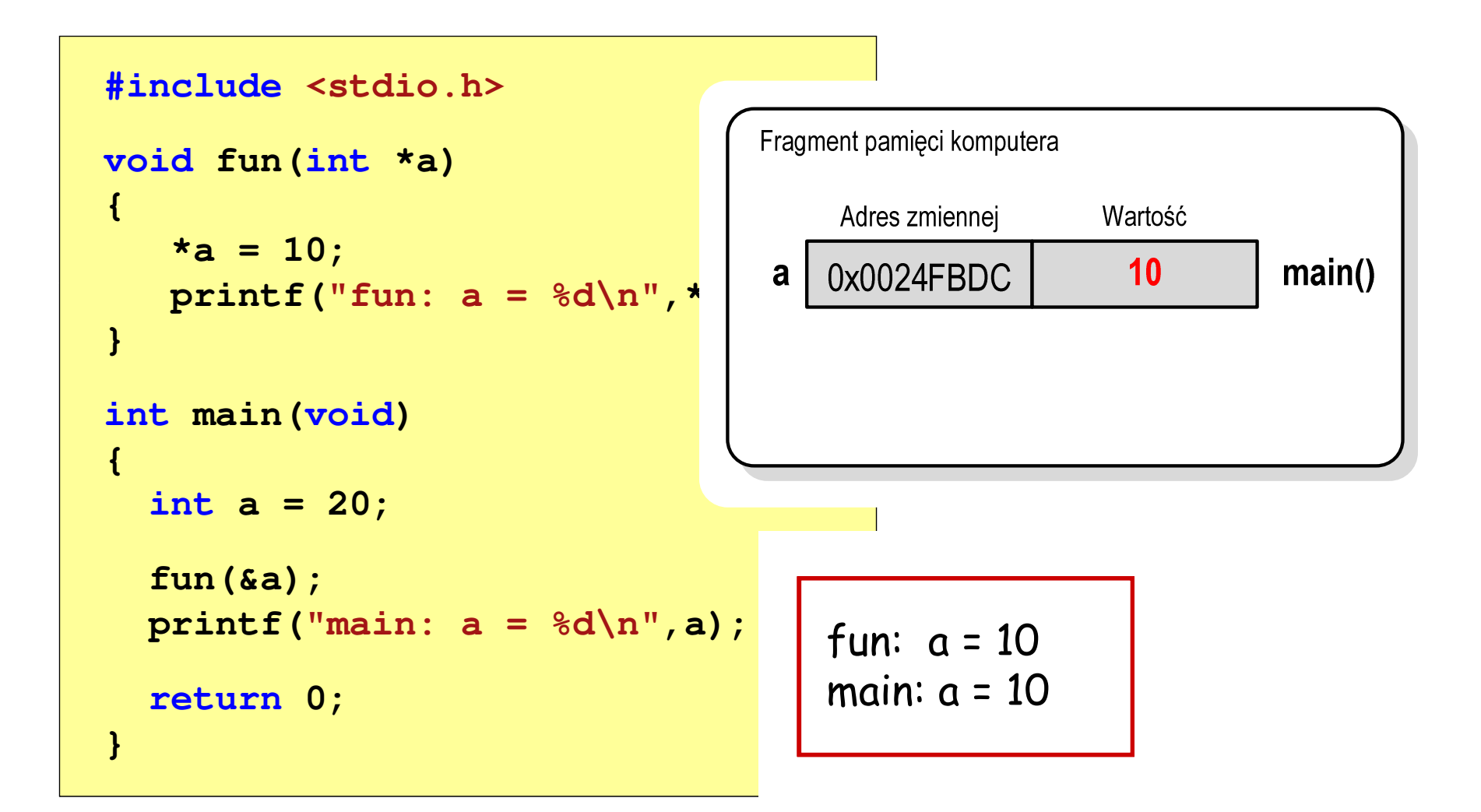

#### Parametry funkcji - wektory

- × Wektory przekazywane są do funkcji przez wskaźnik
- **Ta**  Nie jest tworzona kopia tablicy, a wszystkie operacje na jej elementach odnoszą się do tablicy z funkcji wywołującej
- $\mathcal{L}_{\text{max}}$  W nagłówku funkcji podaje się typ elementów tablicy, jej nazwę oraz nawiasy kwadratowe z liczbą elementów tablicy lub same nawiasy kwadratowe

```
void fun(int tab[5])
{...}
```

```
void fun(int tab[])
{...}
```
× W wywołaniu funkcji podaje się tylko jej nazwę (bez nawiasów kwadratowych)

```
fun(tab);
```
#### Parametry funkcji - wektory (przykład)

```
#include <stdio.h>
void drukuj(int tab[])
{for (int i=0; i<5; i++) 
printf("%3d",tab[i]);printf("\n");}void zeruj(int tab[5])
{for (int i=0; i<5; i++) tab[i] = 0;}
```

```
float srednia(int tab[])
{float sr = 0;
   int suma = 0;
    for (int i=0; i<5; i++)
suma = suma + tab[i];
   sr = (float)suma / 5;
   return sr;}
```
#### Parametry funkcji - wektory (przykład)

```
int main(void)
{int tab[5] = {1,2,3,4,5};
    float sred;
   drukuj(tab);1 2 3 4 5
srednia elementow: 3
                                    srednia elementow: 3
                                     0 0 0 0 0
   sred = srednia(tab);
   printf("Srednia elementow: %g\n", sred);
printf("Srednia elementow: %g\n", srednia(tab));
   zeruj(tab);
drukuj(tab);return 0;}
```
#### Parametry funkcji - const

**Contract**  Jeśli funkcja nie powinna zmieniać wartości przekazywanych do niej zmiennych, to w nagłówku, przed odpowiednimparametrem, dodaje się identyfikator const

```
void drukuj(const int tab[])
{for (int i=0; i<5; i++){ printf("%3d",tab[i]); tab[i] = 0; }
printf("\n");}
```
**The Second Service** Podczas kompilacji takiej funkcji wystąpi błąd

error C3892: 'tab' : you cannot assign to a variable that is const

#### Parametry funkcji - const

 $\mathcal{L}_{\mathcal{A}}$ Przykładowe prototypy funkcji z pliku nagłówkowego string.h

**char\* strcpy(char \*dest, const char \*source);**

**size\_t strlen(const char \*str);**

**char\* strupr(char \*str);**

#### Parametry funkcji - macierze

- **The Second** Macierze przekazywane są do funkcji przez wskaźnik
- $\mathcal{L}_{\mathcal{A}}$  W nagłówku funkcji podaje się typ elementów tablicy, jej nazwę oraz w nawiasach kwadratowych liczbę wierszy i kolumn lub tylko liczbę kolumn

```
void fun(int tab[2][3])
{...}
```

```
 fun(int tab[2][3]) void fun(int tab[][3])
 {...}
```
× W wywołaniu funkcji podaje się tylko jej nazwę (bez nawiasów kwadratowych)

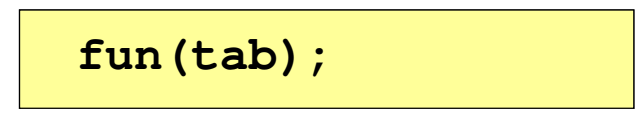

#### Parametry funkcji - macierze (przykład)

```
#include <stdio.h>
void zero(int tab[][3])
{for (int i=0; i<2; i++)
      for (int j=0; j<3; j++)
          tab[i][j] = 0;}void drukuj(int tab[2][3])
{for (int i=0; i<2; i++)
   {for (int j=0; j<3; j++)
         printf("%3d",tab[i][j]);printf("\n");}}
```

```
int main(void)
{int tab[2][3] =
       {1,2,3,4,5,6};drukuj(tab);zero(tab);
printf("\n");drukuj(tab);return 0;
}
```
#### Parametry funkcji - macierze (przykład)

```
#include <stdio.h>
void zero(int tab[][3])
{for (int i=0; i<2; i++)
     for (int j=0; j<3; j++)
                                     int main | 1
                                     {int t
                                            {1,2,3,4,5,6};0 0 0
                                        druku
                                                 1 2 3
4 5 6 0 0 0
        tab[i][j] = 0;}void drukuj(int tab[2][3])
{for (int i=0; i<2; i++)
  {for (int j=0; j<3; j++)
        printf("%3d",tab[i][j]);printf("\n");}}zero(

printf("\n");drukuj(tab);return 0;
                                     }
```
#### Parametry funkcji - struktury

 $\blacksquare$  Struktury przekazywane są do funkcji przez wartość (nawet jeśli daną składową jest tablica)

```
#include <stdio.h>
#include <math.h>
struct pkt
{float x, y;
};float odl(struct pkt pkt1, struct pkt pkt2)
{return sqrt(pow(pkt2.x-pkt1.x,2)+pow(pkt2.y-pkt1.y,2));}
```
#### Parametry funkcji - struktury (przykład)

```
int main(void)
{struct pkt p1 = {2,3};
    struct pkt p2 = {-2,1};
    float wynik;
                                    Punkt nr 1: (2,3)
Punkt nr 2: (-2,1)
Odleglosc = 4.47214wynik = odl(p1,p2);printf("Punkt nr 1: (%g,%g)\n",p1.x,p1.y);
printf("Punkt nr 2: (%g,%g)\n",p2.x,p2.y);printf("Odleglosc = %g\n",wynik);
    return 0;}
```
#### Pamięć a zmienne w programie

- $\mathcal{L}_{\text{max}}$  Ze względu na czas życia wyróżnia się w programie:
	- $\Box$  obiekty statyczne - istnieją od chwili rozpoczęcia działania programu aż do jego zakończenia
	- $\Box$  obiekty dynamiczne - tworzone i usuwane z pamięci w trakcie wykonania programu
		- P. automatycznie (bez udziału programisty)
		- P. kontrolowane przez programistę
- **The Contract of the Contract of the Contract of the Contract of the Contract of the Contract of the Contract o**  O typie obiektu (statyczny lub dynamiczny) decyduje klasa pamięci obiektu (ang. storage class)
	- $\Box$ auto - zmienne automatyczne
	- $\Box$ register - zmienne umieszczane w rejestrach procesora
	- $\Box$ extern - zmienne zewnętrzne
	- $\Box$ static - zmienne statyczne

#### Zmienne automatyczne - auto

- $\mathcal{L}^{\mathcal{A}}$ Miejsce deklaracji: najczęściej początek bloku funkcyjnego ograniczonego nawiasami klamrowymi { i }
- **The Co**  Pamięć przydzielana automatycznie przy wejściu do bloku i zwalniana po wyjściu z niego
- m. Zakres widzialności: ograniczony do bloku, w którym zmienne zostały zadeklarowane (zmienne lokalne)
- **The Contract of the Contract of the Contract of the Contract of the Contract of the Contract of the Contract o** Dostęp do zmiennych z innych bloków możliwy przez wskaźnik
- **Contract** Jeśli zmienne są inicjalizowane, to odbywa się ona przy każdym wejściu do bloku, w którym zostały zadeklarowane
- $\mathbf{r}$  Nie ma potrzeby jawnego używania auto, gdyż domyślnie zmienne wewnątrz bloków funkcyjnych są lokalne

```
auto int x;
```
#### Zmienne rejestrowe - register

- **Contract**  Zazwyczaj o miejscu umieszczenia zmiennej automatycznej decyduje kompilator:
	- $\Box$ pamięć operacyjna - wolniejszy dostęp
	- $\Box$ rejestry procesora - szybszy dostęp
- $\mathcal{L}_{\mathcal{A}}$  Programista może zasugerować kompilatorowi umieszczenie określonej zmiennej automatycznej w rejestrach procesora
- $\mathbf{r}$  Najczęściej dotyczy to zmiennych:
	- $\Box$ często używanych
	- $\Box$ takich, dla których czas dostępu jest bardzo ważny

**register int x;**

#### Zmienne zewnętrzne - extern

- $\mathcal{L}^{\mathcal{A}}$  Miejsce deklaracji: poza blokami funkcyjnymi, najczęściej na początku pliku z kodem źródłowym
- $\mathcal{L}_{\mathcal{A}}$  Pamięć na zmienne jest przydzielana, gdy program rozpoczyna pracę i zwalniana, gdy program kończy się
- $\mathcal{L}_{\text{max}}$ **E** Zakres widzialności: globalny od miejsca deklaracji do końca pliku z kodem źródłowym (zmienne globalne)
- $\mathcal{L}_{\text{max}}$  Jeśli inna zmienna lokalna, ma taką samą nazwę jak globalna, to lokalna przesłania widoczność zmiennej globalnej
- **The Contract of Service**  W większości implementacji języka C zmienne extern są automatycznie <u>inicjalizowane</u> zerem
- **The Contract of the Contract of the Contract of the Contract of the Contract of the Contract of the Contract of the Contract of the Contract of the Contract of the Contract of the Contract of the Contract of the Contract**  Etykieta extern może być pominięta (chyba, że program składa się z kilku plików z kodem źródłowym)
- m. Zalecane jest ograniczenie stosowania zmiennych globalnych

#### Zmienne statyczne - static

- $\mathcal{L}_{\mathcal{A}}$  Miejsce deklaracji: w bloku funkcyjnym jako automatyczne lub poza blokami funkcyjnymi, jako globalne
- **The Co**  Istnieją przez cały czas wykonywania programu, nawet po zakończeniu bloku funkcyjnego, w którym zostały zadeklarowane
- m. Zakres widzialności: zależny od sposobu deklaracji (automatyczne lub globalne)
- **The Contract of the Contract of the Contract of the Contract of the Contract of the Contract of the Contract of the Contract of the Contract of the Contract of the Contract of the Contract of the Contract of the Contract** Zmienne static są automatycznie inicjalizowane zerem
- $\mathcal{L}_{\mathcal{A}}$  Mogą być inicjalizowane podczas deklaracji (tylko stałą wartością), inicjalizacja jest wykonywana tylko raz, podczas kompilacji programu

#### Klasy pamięci zmiennych

```
int a; /* extern int a; - zmienna globalna */
void fa();
int main(void)
{int b; /* auto int b; - zmienna lokalna */
   register float a; /* zmienna automatyczna, rejestrowa */
  fa(); fa(); fa();return 0;}void fa()
{static int c = 1; /* zmienna statyczna */
  { double a; /* zmienna lokalna */
  }
c++;}
```
#### Struktura procesu w pamięci komputera

 $\overline{\phantom{a}}$ 

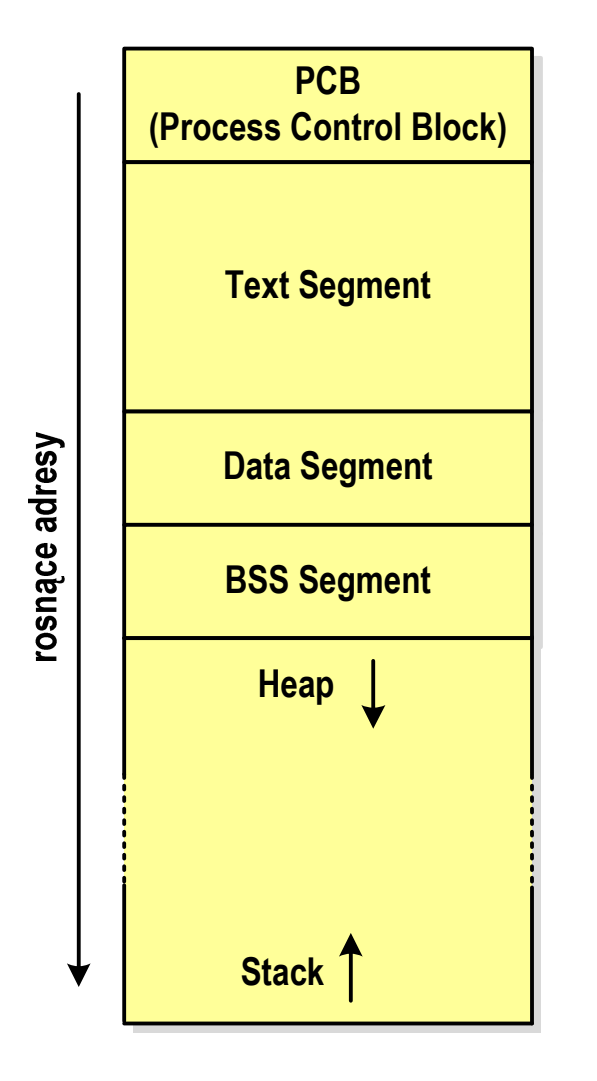

- PCB blok kontrolny procesu
	- $\Box$  obszar pamięci operacyjnej zarezerwowany przez system operacyjny do zarządzania procesem
- $\mathcal{L}_{\mathcal{A}}$  Text Segment
	- $\Box$  kod programu czyli instrukcje w postaci binarnej
- Data Segment
	- $\Box$  zmienne globalne i statyczne zainicjalizowane niezerowymi wartościami
- **The State**  BSS Segment (Block Started by Symbol)
	- $\Box$  zmienne globalne i statyczne domyślnie zainicjalizowane zerowymi wartościami

#### Struktura procesu w pamięci komputera

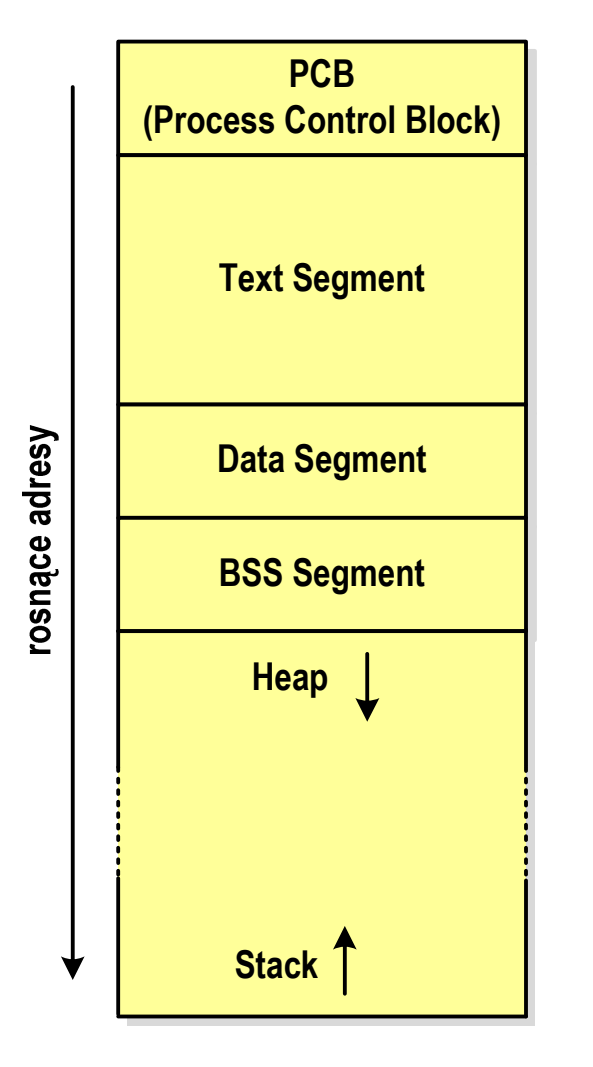

- $\mathcal{L}^{\text{max}}$  Heap - sterta
	- $\Box$ obszar zmiennych dynamicznych
	- $\Box$  pamięć w obszarze sterty przydzielana jest funkcjami calloc() i malloc()
- Stack stos
	- $\Box$ zmienne lokalne (automatyczne)
	- $\Box$  parametry funkcji i adresy powrotu z funkcji (stack frame)

#### Zmienne w pamięci komputera

```
int a; /* BSS Segment */
void fa();
int main(void)
{int b;<br>
float *a;<br>
\begin{array}{ccc} \n\text{# Stack} & \text{#} \\
\text{# Stack} & \text{#} \\
\end{array}float *a; /* Stack */
   a = (float *) malloc(400); /* Heap - 400 bajtów *
/return 0;}void fa()
{static int c = 1; /* Data Segment */
   { double a; /* Stack */
   }
c++;}
```
# Ramka stosu (stack frame)

 $\mathcal{L}_{\mathcal{A}}$  Każde wywołanie funkcji powoduje odłożenie na stosie tzw. ramki stosu

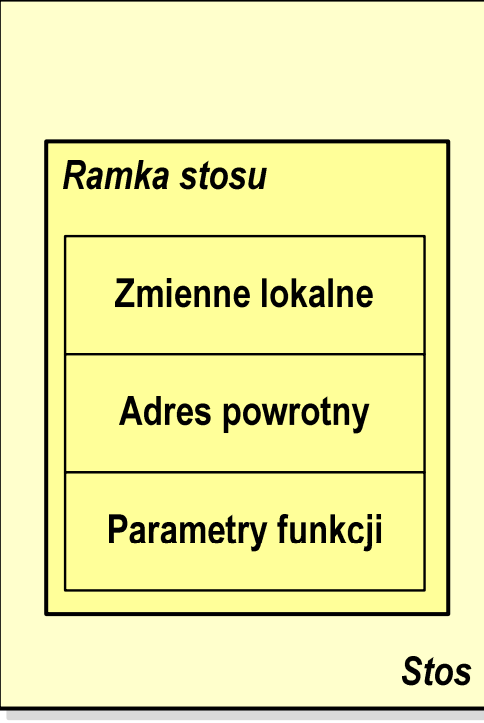

```
void fun(int x, int y)
{int a, b;
}
```
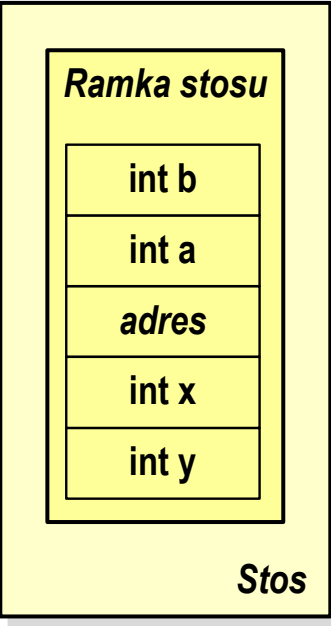

Programy wielomodułowe

# (Przykład w Visual C++ 2008)

Koniec wykładu nr 3

# Dziękuję za uwagę!(Następny wykład: 06.11.2017)